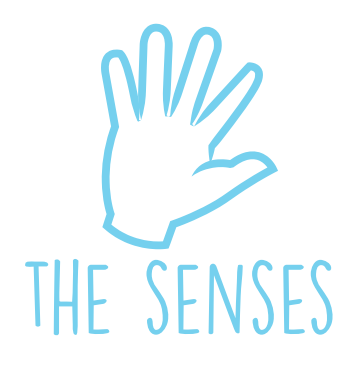

# Bingo: az állatok és a természet

Ref. 20620

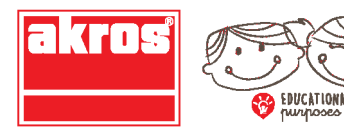

## **BINGO: AZ ÁLLATOK ÉS A TERMÉSZET**

Ref. 20620

#### **TARTALOM**

- 1 db AUDIO-ONLINE MP3 formátumban, 14 nyelven
- 25 db kétoldalas KÁRTYA FOTÓVAL
- 150 db PIROS SZÍNŰ KÁRTYA

#### **A JÁTÉK PSZICHOPEDAGÓGIAI CÉLJAI**

Az ASSZOCIATÍV ÉRZÉKKEL és a HALLÁS UTÁNI FELISMERÉS KÉPESSÉGÉVEL a tanulók nyelvtudásának fejlesztéséhez alapvetően szükséges pszichopedagógiai célkitűzések valósíthatók meg. Ennek megfelelően a játék:

- fejleszti a különböző hangok egymástól való megkülönböztetésének képességét,
- a gyerekekben az otthonukban, valamint a városban gyakori, mindennapos hanghatások felismerésén keresztül tudatosítja az őket körülvevő hangok világát,
- fejleszti az adott állat vagy természeti jelenség és a megfelelő hanghatás társításának képességét,
- gazdagítja a szókincset,
- megkönnyíti az idegennyelv-tanulást.

## **AJÁNLOTT ÉLETKOR**

3 éves kortól.

#### **A JÁTÉK LEÍRÁSA**

Az **AUDIO-ONLINE 44 HANGFELVÉTELT** tartalmaz **MP3 formátumban** a következők szerint:

- **1–14.:** az egyes hangfelvételek **25 különböző, névvel ellátott hanghatást tartalmaznak**  más-más nyelven – összesen 14 nyelven (a AUDIO-hez útmutatót is mellékeltünk az egyes nyelvekkel, valamint a hanghatásokkal és elnevezéseikkel az elhangzásuk sorrendjében).
- **15–19.:** az egyes hangfelvételeken **25 véletlenszerűen és más-más formában elhangzó**  hanghatás hallható.
- **20–44.:** az egyes hangfelvételeken **mindössze egyetlen hanghatás** hallható, hogy ha a tanár az egyes hanghatásokkal külön-külön szeretne dolgozni, könnyebb legyen a kikeresésük.

A **25, FOTÓVAL ELLÁTOTT,** kétoldalas **KÁRTYÁN** a következők találhatók:

- A kártya **előlapján** egy állat vagy természeti jelenség fotója szerepel.
- A kártya **hátlapján** egy 6 négyzetből álló rácsban 6 fotó látható különböző állatokról és természeti jelenségekről.

### **A JÁTÉK MENETE ÉS FELHASZNÁLÁSI JAVASLATOK**

A játék **kétféleképpen játszható**:

- 1. **A hanghatások és elnevezéseik felismerése**. A gyermek megismerkedik a játékkal, és a hanghatás, annak elnevezése, valamint a fotó társításával tanulja meg az egyes hangokat. E játékformához a tanárnak a következőkre lesz szüksége:
- A 25 db, FOTÓVAL ellátott KÁRTYA az előlapjával felfelé fordítva (tehát amelyen egyetlen kép, egy állat vagy természeti jelenség látható), és amelyeket előzetesen a mellékelt útmutató szerint sorrendbe rakott.

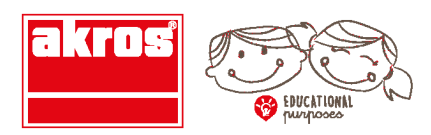

HU

HU

- Az AUDIO-ONLINE-MP3-ről a foglalkozás munkanyelvén felhangzó hangfelvétel-csoport (MP3 formátumban) (1–14. hangfelvétel).
- A játék e formájában az egész osztály részt vehet: megnézhetik együtt az állatok és természeti jelenségek fotóját, miközben meghallgatják a hanghatásokat és azok elnevezését.
- 2. **Bingó a hangokkal:** ehhez a játékhoz a következőkre lesz szükség:
- A 25 db KÁRTYA, amelyet a tanár kioszt a gyerekek között. A hátlappal felfelé fordított kártyákon a 6 négyzetből álló rácsban 6 fotó látható.
- Az AUDIO-ONLINE-ről a 15-től 19-ig számozott, MP3 formátumú hangfelvételek valamelyike, amelyről az állatokhoz vagy természeti jelenségekhez társítható 25 hanghatás véletlenszerű sorrendben hangzik fel.
- A 150 piros színű kártya, amelyet a tanár úgy oszt ki a játékosok között, hogy minden játékos 6 kártyát kap.
- A játék e formájában legfeljebb 25 tanuló vehet részt. Minden tanuló kap egy kártyát, és a hangfelvételt meghallgatva a négyzetrácsos kártyájáról kikeresi a megfelelő hanghatást.
- Az egyes hangfelvételek esetében felállítható a nyerő kártyák sorrendje az alábbiak szerint:
	- § **15. hangfelvétel:** 9. kártya (ló), 1. kártya (elefánt), 5. és 21. kártya (tenger), 19. és 14. kártya (kakas).
	- § **16. hangfelvétel:** 24. kártya (majom), 6. kártya (tyúk), 2. kártya (fóka), 10., 14. és 23. kártya (kakas).
	- § **17. hangfelvétel:** 11. kártya (fóka), 25. kártya (galambok), 24. kártya (majom), 14. kártya (tyúk), 15. kártya (szél), 7. és 18. kártya (tehén).
	- § **18. hangfelvétel**: 24. kártya (birka), 10. és 14. kártya (tyúk), 3., 15. és 20. kártya (szél).
	- § **19. hangfelvétel:** 13. kártya (kacsa), 18. kártya (elefánt), 16. és 25. kártya (galambok), 4. és 17. kártya (eső).

#### **FELADATOK**

#### **A HANGHATÁSOK ÉS ELNEVEZÉSÜK FELISMERÉSE**

- **A)** A AUDIO MP3 hallgatása közben a tanár a sorszámozás sorrendjében és a választott nyelven felmutatja a megfelelő fotót.
- **B)** A tanár kiosztja a fotókat, majd a tanulók meghallgatják a AUDIO MP3-t. Az a tanuló, aki az éppen elhangzó hanghoz tartozó fotót kapta, megmutatja azt a többieknek.
- **C)** A AUDIO MP3 hallgatása közben (a 20–44. hangfelvétel alapján) minden tanuló megnevez egy-egy hanghatást.
- **D)** A tanár kiosztja a fotókat, vagy egyesével felmutatja őket. Ekkor minden tanuló megnevez egy-egy állatot vagy természeti jelenséget, és megpróbálja utánozni az azokhoz társítható hanghatást.

#### **BINGÓ A HANGOKKAL**

- A tanár a hátlapjukkal felfelé kiosztja a kártyákat. A kártyákon ekkor a négyzetrácsos oldal látható, 6 fotóval. A tanulók meghallgatják a AUDIO MP3-t, és amikor valaki olyan hangot hall, amely az ő kártyáján is szerepel, egy piros kártyalappal letakarja azt. Az nyer, aki elsőként takarta le az összes fotót a kártyáján.

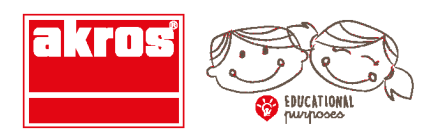

**Ref. 20620** 

#### BINGO: 25 SONIDOS de "LOS ANIMALES Y LA NATURALEZA" / BINGO: 25 SOUNDS of "ANIMALS AND NATURE"

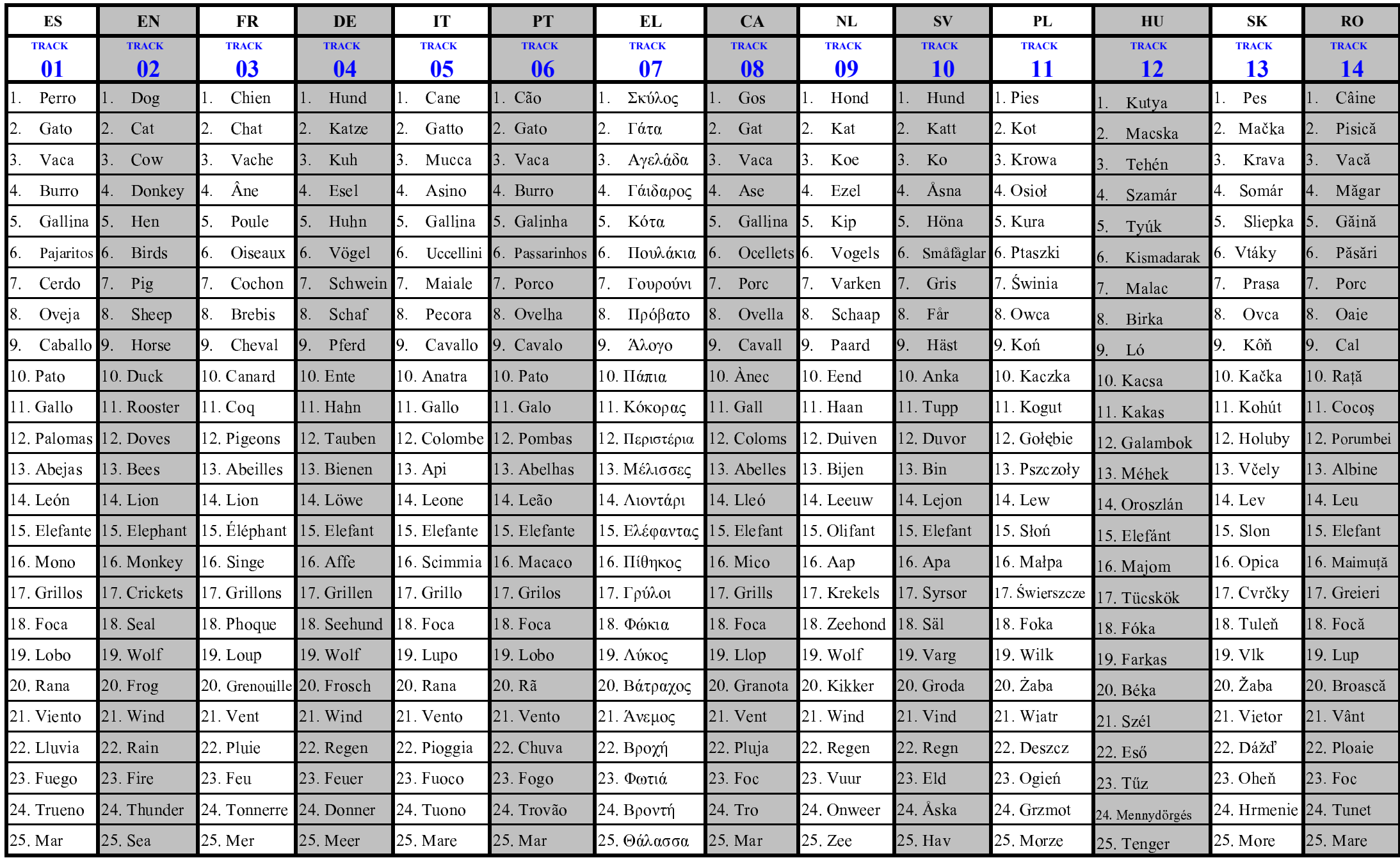

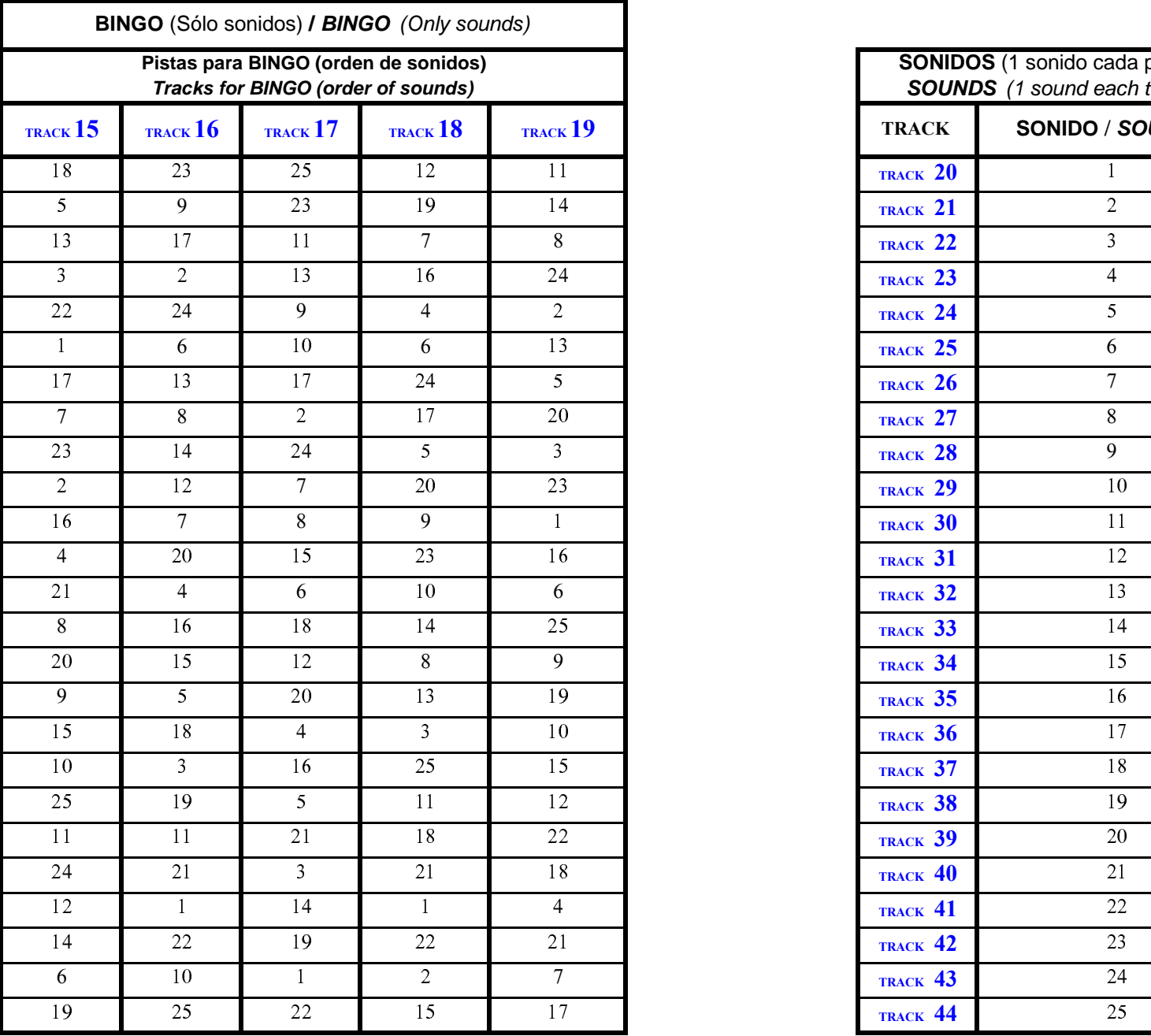

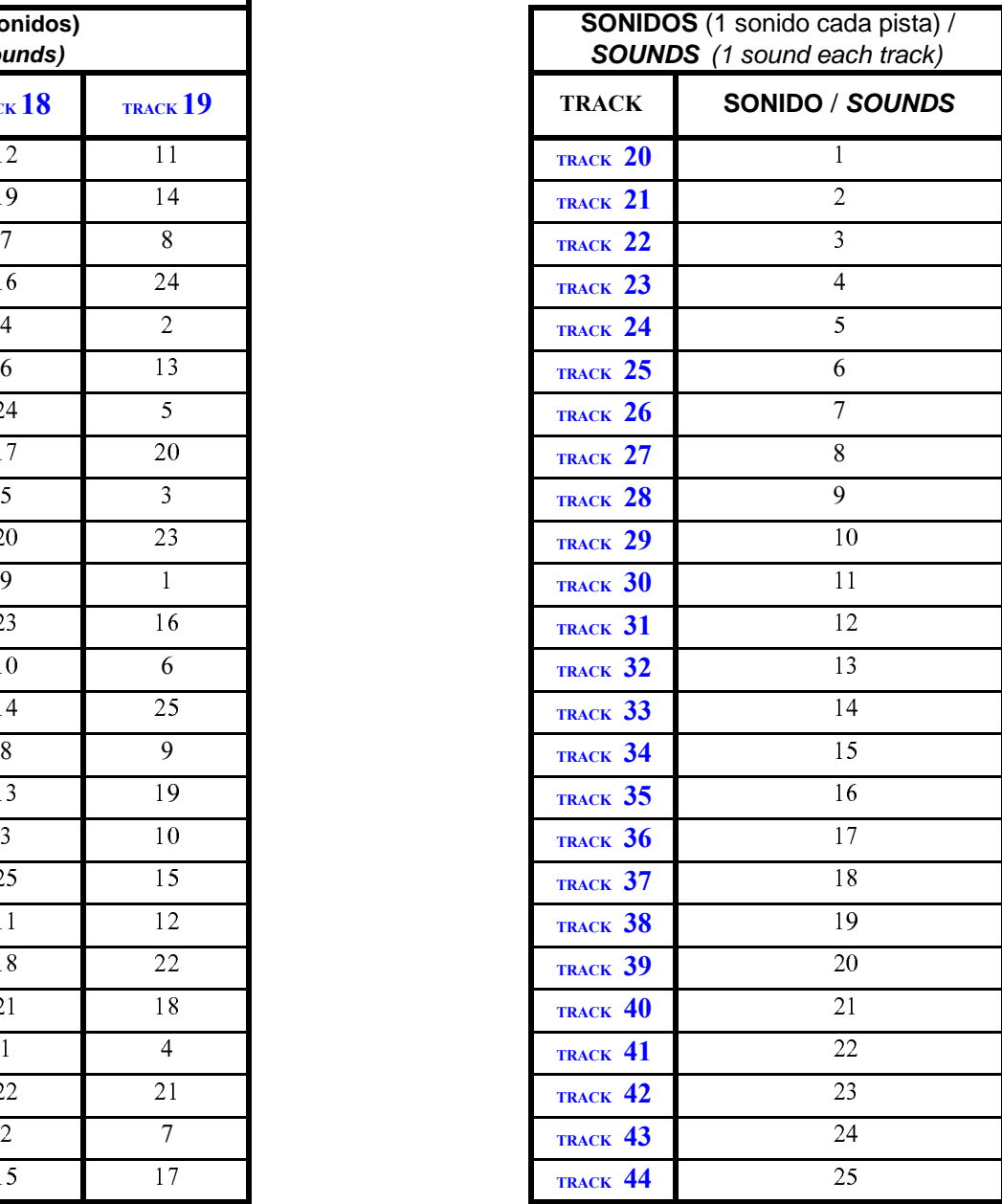